*Get Certified In First Attempt visit -* <https://certificationstime.com/>

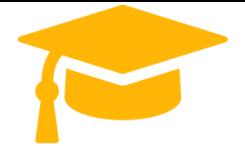

**Visit and Download Full Version Certificationstime Exam Dumps** <https://certificationstime.com/updated/2v0-41-19-exam-dumps-pdf/>

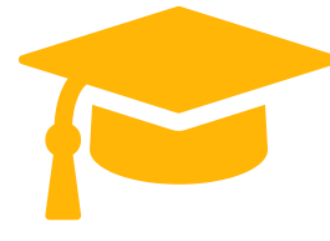

## **VMware**

# **Exam Questions 2V0-41.19**

VMware Professional NSX-T Data Center 2.4 **<https://certificationstime.com/>**

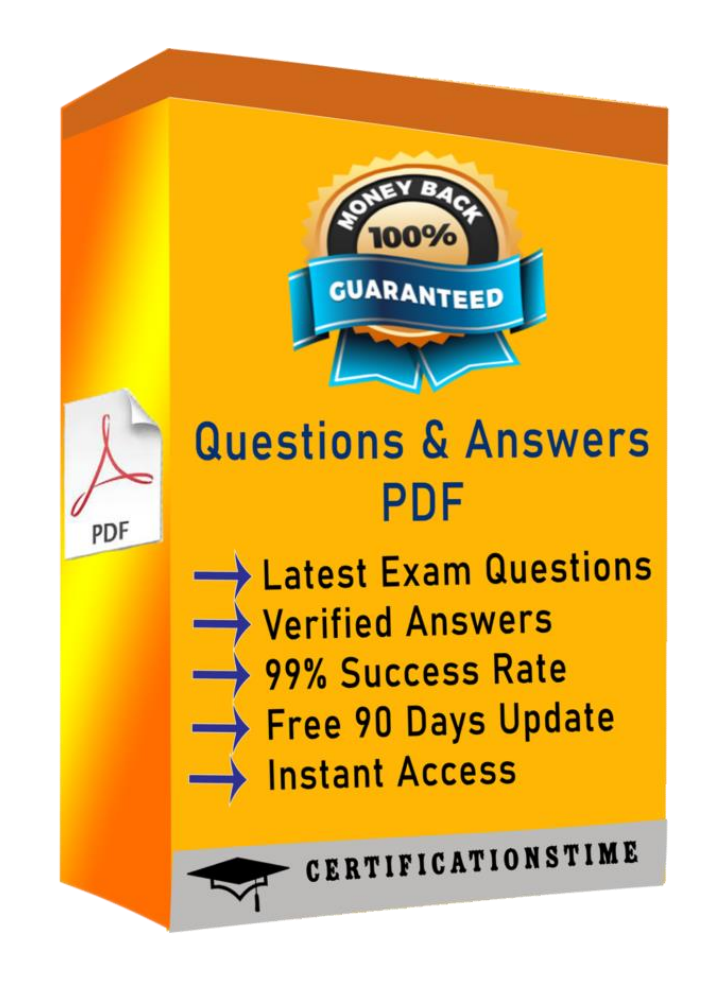

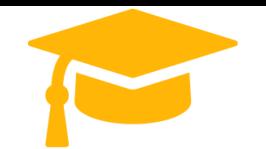

#### **Question: 1**

Which two commands are used to query the arp-table of a logical switch? (Choose two.)

- A. get logical-switch <logical-switch-uuid> arp-table
- B. get logical-switch <vni> arp-table
- C. get logical-switch arp-table <vni>
- D. E. get logical-switch arp-table

Answer: B,C

### **Question: 2**

When a stateful service is enabled for the first time on a Tier-0 Gateway, what happens on the NSX Edge node?

- A. SR and DR doesn't need to be connected to provide any stateful services.
- B. SR is instantiated and automatically connected with DR.
- C. SR and DR is instantiated but requires manual connection.
- D. DR is instantiated and automatically connected with SR.

#### Answer: B

## **Question: 3**

A security administrator needs to configure a firewall rule based on the domain name of a specific application.

Which field in a distributed firewall rule does the administrator configure?

- A. Policy
- B. Profile
- C. Service
- D. Source

Answer: B

Explanation:

On the Profile page, choose which profiles to apply the rule to. For most servers, you should apply the rule to all three profiles, because servers are usually continually connected to a single network. For mobile computers in domain environments, you typically need to apply firewall rules only to the Domain profile.

#### **QUESTION 4**

What are two supported VPN configuration types in a NSX-Y Data Center? (Choose two.)

- A. OpenVPN
- B. MPLS
- C. L3VPN
- D. L2VPN

#### Answer: C,E

#### **QUESTION 5**

An NSX administrator is applying QoS to guarantee bandwidth for critical production workloads. Which three actions must be taken? (Choose three.)

- A. Edit the exported JSON file.
- B. Export transport node NIOC profile.
- C. Create a QoS segment profile.
- D. Specify QoS parameters.
- E. Change Segment QoS profile.
- F. Upload the JSON file and apply configuration.

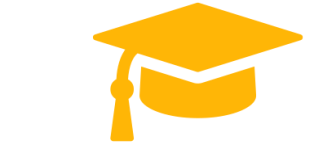

**Visit and Download Full Version Certificationstime Exam Dumps** <https://certificationstime.com/updated/2v0-41-19-exam-dumps-pdf/>

*Get Certified In First Attempt visit -* <https://certificationstime.com/>

Answer: B,C,D

#### **QUESTION 6**

A customer is planning deployment of a third-party OpenStack application. Which is used to grant permissions to the application on NSX Manager?

- A. Guest Identity
- B. Cloud Identity
- C. Principal Identity
- D. API Identity

Answer: D

A. SERVICE\_ROUTER\_TIER0 B. DISTRIBUTED\_ROUTER\_TIER0 C. SERVICE\_ROUTER\_TIER1 D. DISTRIBUTED\_ROUTER\_TIER1 E. TIER0\_DISTRIBUTED\_ROUTER

Explanation:

The Enterprise Administrator role gets the same access to the NSX Manager appliance and the API as the NSX Manager admin user. The other NSX roles get read-only access to the NSX Manager appliance and the API.

#### **QUESTION 7**

Which two logical router components span across all transport nodes? (Choose two.)

Answer: BD

**Full Access**

<https://certificationstime.com/updated/2v0-41-19-exam-dumps-pdf/>